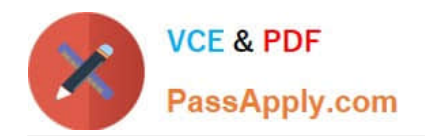

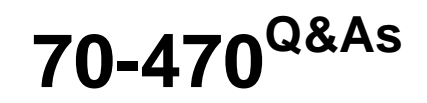

Re for MCSE: Business Intelligence

# **Pass Microsoft 70-470 Exam with 100% Guarantee**

Free Download Real Questions & Answers **PDF** and **VCE** file from:

**https://www.passapply.com/70-470.html**

100% Passing Guarantee 100% Money Back Assurance

Following Questions and Answers are all new published by Microsoft Official Exam Center

**C** Instant Download After Purchase

**83 100% Money Back Guarantee** 

- 365 Days Free Update
- 800,000+ Satisfied Customers

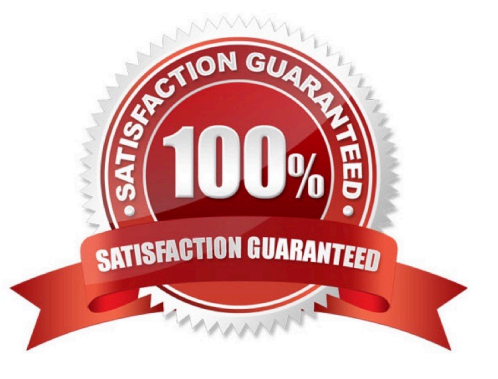

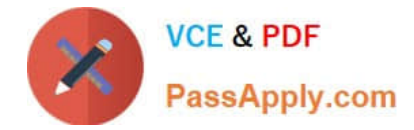

### **QUESTION 1**

You deploy a PowerPivot workbook to a PowerPivot Gallery in a Microsoft SharePoint site. Workbook data comes from two different sources: Source A and Source B.

The workbook contains five tables with a total of 20 million rows from Source A, and three small lookup tables from Source B. Data from Source A is updated throughout the day. Data from Source B is updated at 3:00 P.M.

You have the following requirements:

Refresh the PowerPivot workbook with updated lookup data as soon as possible. Minimize load on the source systems and the SharePoint environment during business hours.

Minimize user involvement in the data refresh process. You enable automatic data refresh for the workbook. You need to configure a data refresh schedule for the workbook that meets the requirements.

What should you do? (More than one answer choice may achieve the goal. Select the BEST answer.)

A. Set the default schedule to refresh outside of business hours. Do not manually refresh the workbook.

B. Set the default schedule to refresh outside of business hours. Manually refresh the workbook at 9:00 A.M. every day.

C. Set the default schedule to refresh at 9:00 A.M. every day. Create a separate schedule for Source A\\'s connection to refresh outside of business hours.

D. Set the default schedule to refresh at 3:00 P.M. every day. Do not create individual source schedules.

E. Set the default schedule to refresh at 9:00 A.M. every day. Do not create individual source schedules.

Correct Answer: C

### **QUESTION 2**

You are making changes to a cube named Sales.

You must increase the value of the measure named Sales Amount by 10%. The increase must be applied only to the children of the member named East in the dimension named Customer.

You need to complete the Multidimensional Expressions (MDX) statement in the calculations section of the Sales cube.

Which statement fragments should you use? (To answer, drag the appropriate statement component to the correct location or locations in the answer area. Use only components that apply.)

Select and Place:

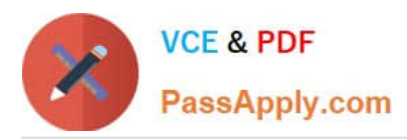

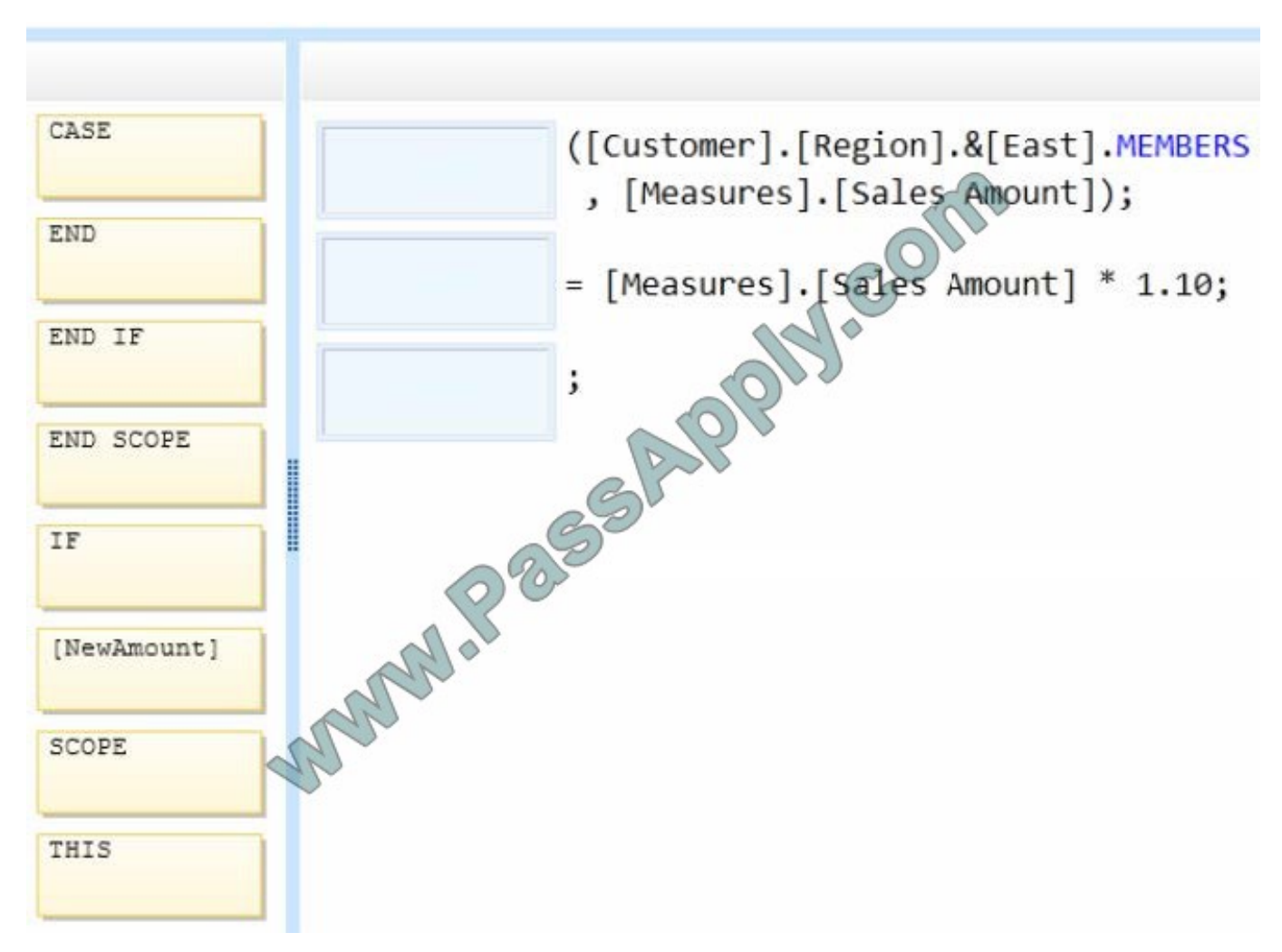

Correct Answer:

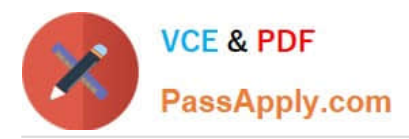

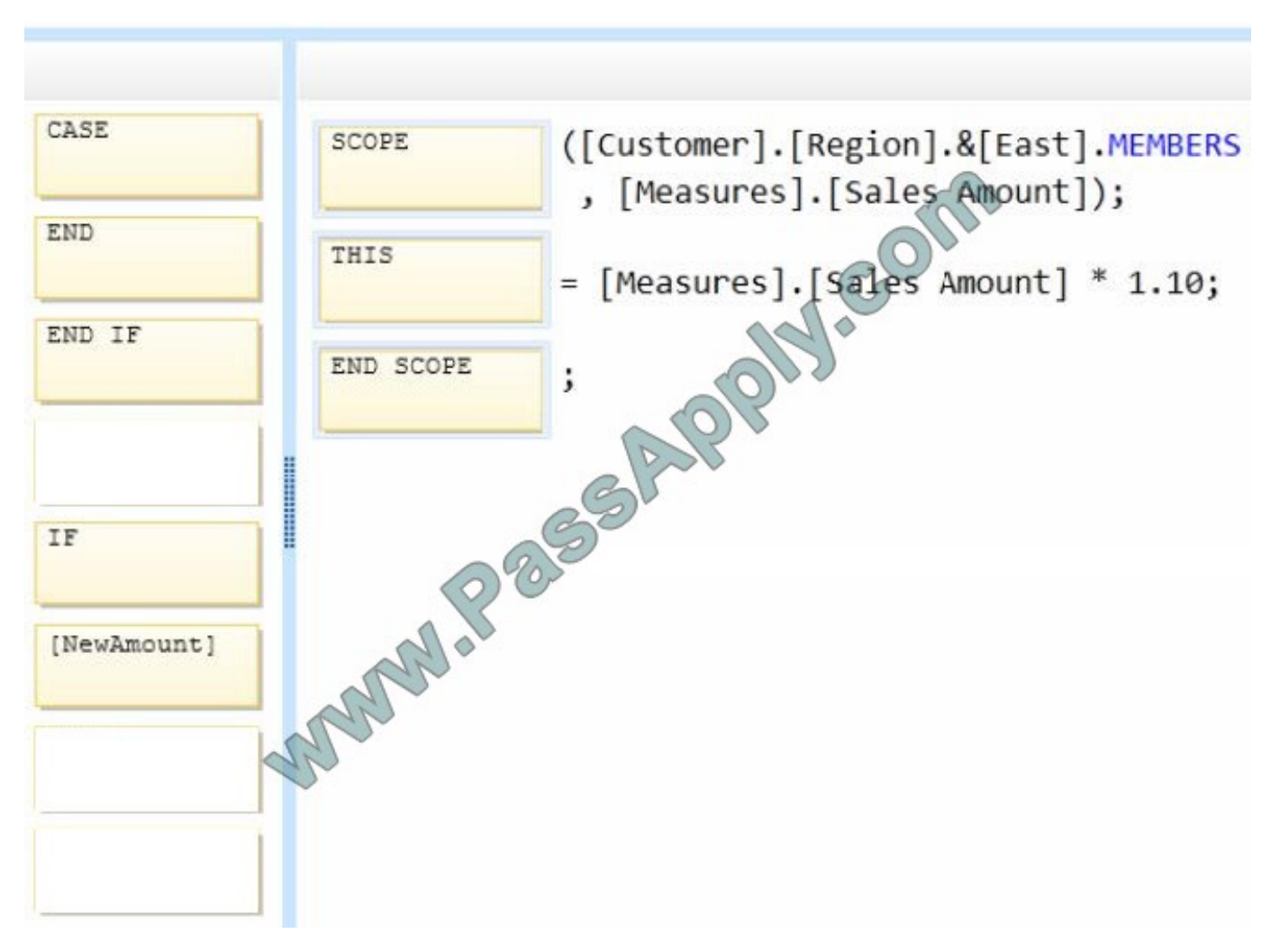

### **QUESTION 3**

You plan to deploy a SQL Server Integration Services (SSIS) project by using the project deployment model.

You need to monitor control flow tasks to determine whether any of them are running longer than usual.

Which three actions should you perform in sequence? (To answer, move the appropriate actions from the list of actions to the answer area and arrange them in the correct order.)

Select and Place:

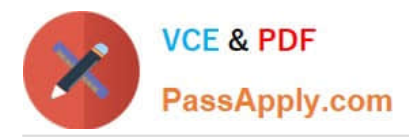

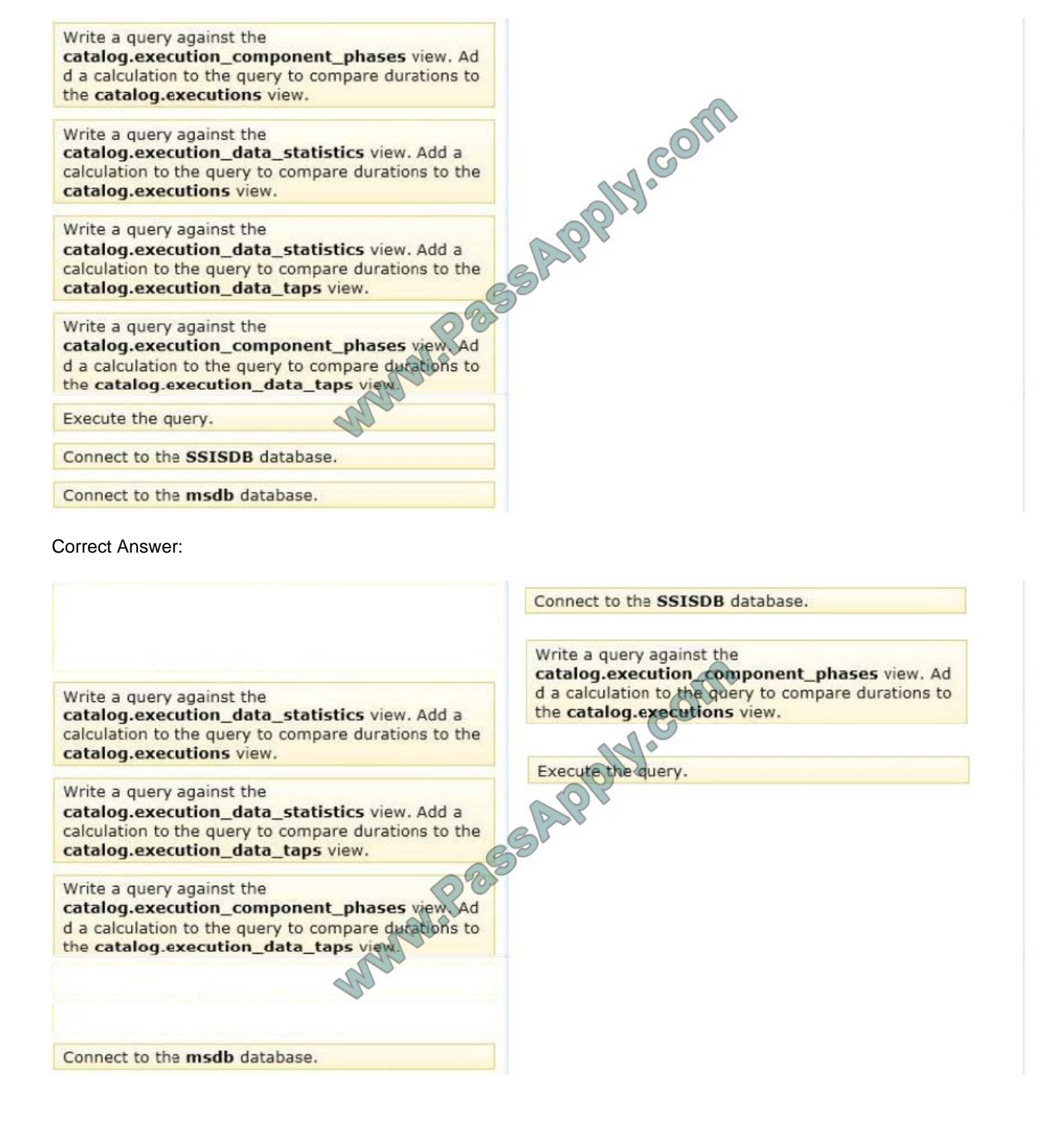

### **QUESTION 4**

You are working with a SQL Server Reporting Services (SSRS) instance in native mode. An item role named Developer is present on the server.

The Developer role cannot view and modify report caching parameters.

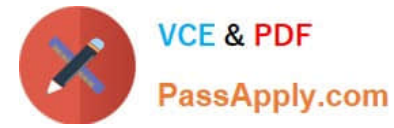

You need to ensure that the Developer role can view and modify report caching parameters.

Which task should you add to the Developer role?

- A. Manage report history
- B. Manage all subscriptions
- C. view data sources
- D. Manage individual subscriptions

Correct Answer: A

### **QUESTION 5**

You are developing a SQL Server Analysis Services (SSAS) tabular project. The model includes a table named Sales. The Sales table includes a single date column.

The Sales table must meet the following requirements:

Queries must be able to return all rows.

Must be able to support four different processing schedules for different date ranges.

Date ranges must not include any overlapping data.

You need to implement a solution that meets the requirements.

What should you do?

A. Create four partitions for the Sales table. Use row filter queries for each partition.

B. Convert the Sales table into four smaller tables by using row filter queries. Use one perspective for all four tables.

C. Create four partitions for the Sales table. Create four roles. Use the same row filter queries for each role and partition.

D. Convert the Sales table into four smaller tables by using row filter queries. Use one perspective for each of the four tables.

Correct Answer: A

[70-470 PDF Dumps](https://www.passapply.com/70-470.html) [70-470 Practice Test](https://www.passapply.com/70-470.html) [70-470 Study Guide](https://www.passapply.com/70-470.html)

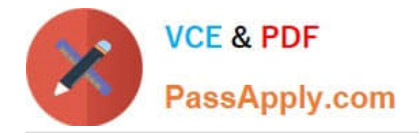

To Read the Whole Q&As, please purchase the Complete Version from Our website.

# **Try our product !**

100% Guaranteed Success 100% Money Back Guarantee 365 Days Free Update Instant Download After Purchase 24x7 Customer Support Average 99.9% Success Rate More than 800,000 Satisfied Customers Worldwide Multi-Platform capabilities - Windows, Mac, Android, iPhone, iPod, iPad, Kindle

We provide exam PDF and VCE of Cisco, Microsoft, IBM, CompTIA, Oracle and other IT Certifications. You can view Vendor list of All Certification Exams offered:

## https://www.passapply.com/allproducts

# **Need Help**

Please provide as much detail as possible so we can best assist you. To update a previously submitted ticket:

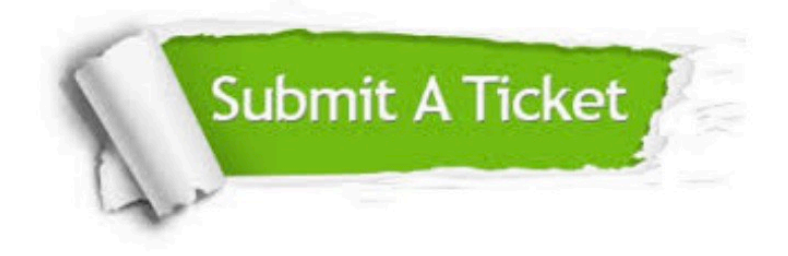

#### **One Year Free Update**

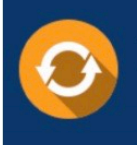

Free update is available within One fear after your purchase. After One Year, you will get 50% discounts for updating. And we are proud to .<br>poast a 24/7 efficient Customer Support system via Email

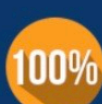

**Money Back Guarantee** To ensure that you are spending on

quality products, we provide 100% money back guarantee for 30 days from the date of purchase

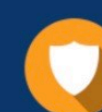

#### **Security & Privacy**

We respect customer privacy. We use McAfee's security service to provide you with utmost security for vour personal information & peace of mind.

Any charges made through this site will appear as Global Simulators Limited. All trademarks are the property of their respective owners. Copyright © passapply, All Rights Reserved.